## Planung von Lärmschutzmaßnahmen

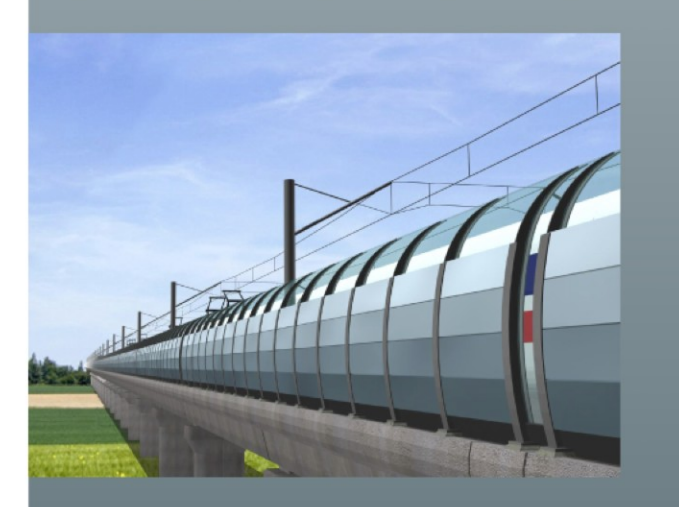

Visualisierung der LSW Tianjin- Peking

Die Arbeitsgemeinschaft der Firma Lublow GmbH und des Architektur- und Ingenieurbüros Müller Hannover bieten Ihnen umfassende Beratungs- und Planungstätigkeit zu sämtlichen Lärmschutzmaßnahmen an.

Wir sind bundes- und weltweit engagiert. Da keiner der beiden Partner anderweitig firmen- oder herstellergebunden ist, bieten wir unsere Aktivitäten neutral und objektiv an.

Durch langjährige Tätigkeit auf diesem Gebiet haben wir einen genauen Marktüberblick, kennen sämtliche Systeme und können diese bezüglich Qualität und Kosten exakt einschätzen.

Mit allen zur Verfügung stehenden Materialien haben wir umfangreiche Praxiserfahrung:

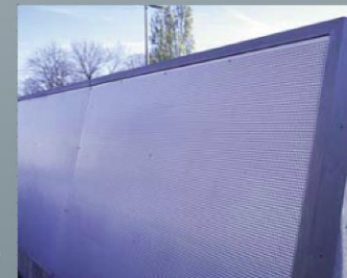

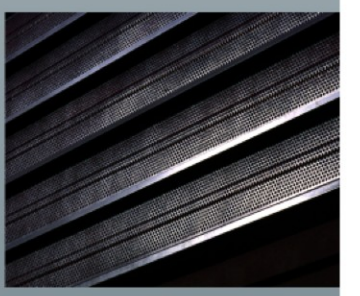

Edelstahl-, Alublechelemente

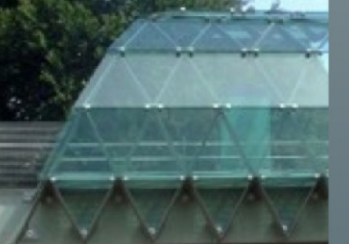

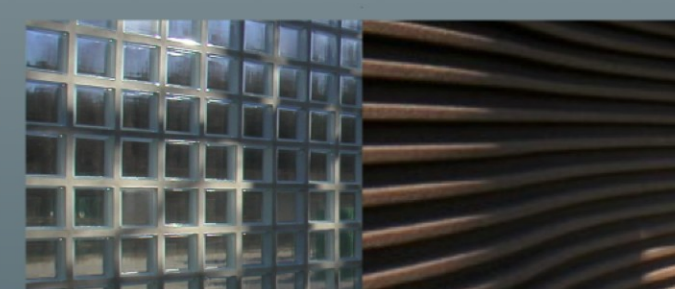

Glas-, Glassteinwände

Ziegel-, Betonsteinmauerwerk

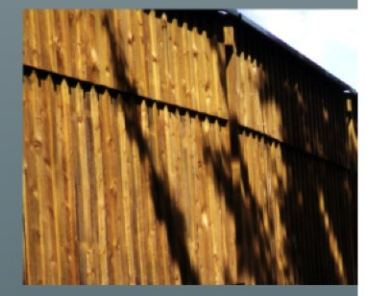

Beton-, Holzbeton, Holzwände

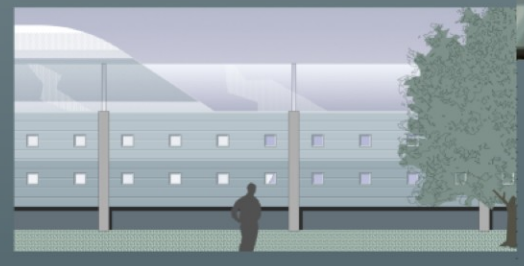

Wand im Stadtgebiet Peking

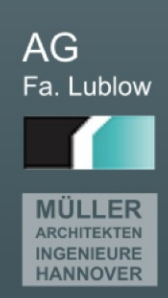

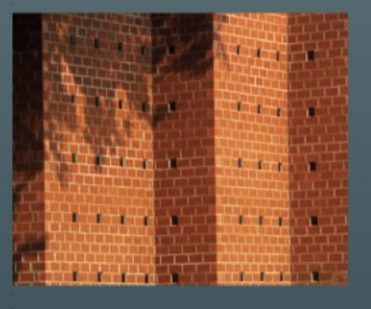

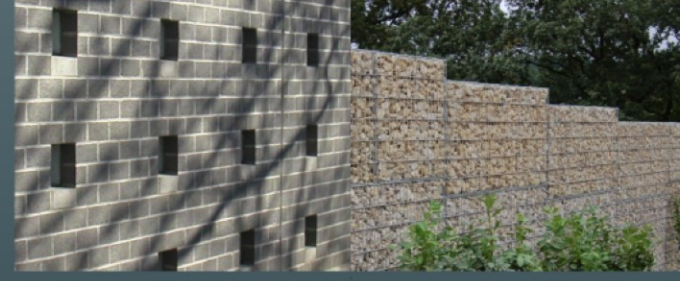

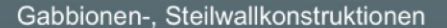

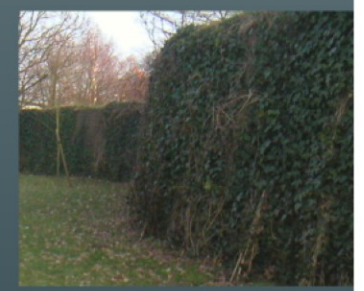

## Was leistet die AG Lublow/ Müller im Einzelnen?

Die erste Beratung in unserem Hause oder vor Ort ist grundsätzlich kostenfrei.

Wenn es zu einem Auftrag kommt, können wir Ihnen sämtliche Leistungen, die zu einer Lärmschutzanlage gehören, aus einer Hand bieten:

- Akustische Berechnungen zur Ermittlung der Höhe, Länge und Qualität eines Lärmschirmes. Diese Berechnung kann weiterhin Bestandteil einer Planfeststellung oder eines B-planverfahrens sein.
- Erstellung eines Bodengutachtens zur Festlegung bzw. Optimierung des Gründungsverfahrens.
- Vorschläge zur Materialwahl und dem gewünschten äußeren Erscheinungsbild im Rahmen der Vorentwürfe. Gleichzeitig werden die Kosten sämtlicher in Betracht kommenden Varianten ermittelt.
- Im Rahmen des eigentlichen Entwurfes werden die genauen geometrischen Daten festgelegt sowie die Anfangs- und Endausbildungen, die Lage der Servicetüren. Höhenversprünge und alle gestaltungsrelevanten Details geklärt.
- Die Bemessungs- und Prüfstatik wird ebenso im eigenen Hause erstellt. Die einzelnen Bauteile werden dabei so optimiert, dass eine kostengünstige Bauweise gewährleistet ist.
- Die anschließenden Phasen Ausführungsplanung, Ausschreibung, Vergabe, Bauleitung bis hin zur Abrechnung können von uns übernommen werden. Bei nicht planfestgestellten Maßnahmen ist eine Baugenehmigung erforderlich. Auch diese kann von uns eingeholt werden, weil wir uneingeschränkt bauvorlageberechtigt sind.

## Die Planungsschritte:

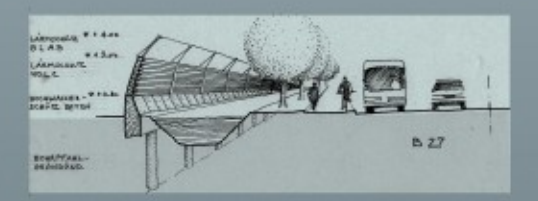

Skizze als Vorentwurf

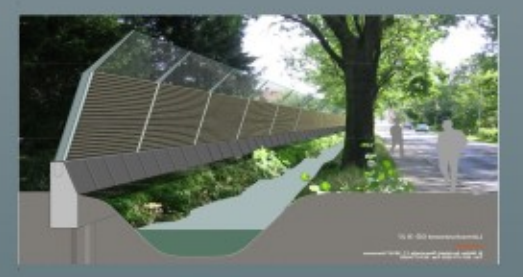

## Visualisierung des Entwurfes

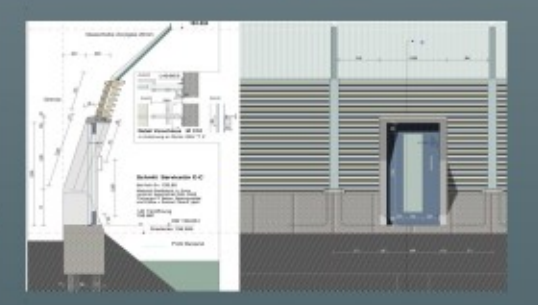

Ausführungsplanung

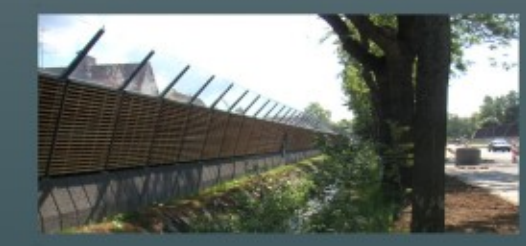

Übergabe nach Bauleitung

Sie erreichen die Arbeitsgemeinschaft

Lublow- Lärmschutz- Consult Müller Architekten Ingenieure

unter

Tel 02922 95896-00

Fax 02922 95896-29

Email L.S.@Lublow-gmbh.de

Net www.lublow-gmbh.de

Lohdieksweg 2

59457 Werl

Niederlassungen:

Hannover Paris Tianjin

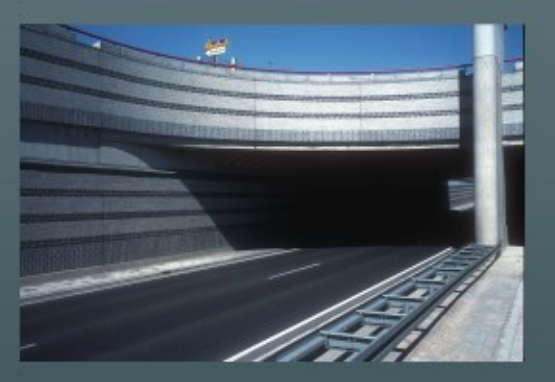

v. i. S. d. P.: Felix Lublow Lohdieksweg 2 59457 Werl